# Package 'pksensi'

October 14, 2022

Title Global Sensitivity Analysis in Physiologically Based Kinetic Modeling

Version 1.2.3

Description Applying the global sensitivity analysis workflow to investigate the parameter uncertainty and sensitivity in physiologically based kinetic (PK) models, especially the physiologically based pharmacokinetic/toxicokinetic model with multivariate outputs. The package also provides some functions to check the convergence and sensitivity of model parameters. The workflow was first mentioned in Hsieh et al., (2018) [<doi:10.3389/fphar.2018.00588>](https://doi.org/10.3389/fphar.2018.00588), then further refined (Hsieh et al., 2020 [<doi:10.1016/j.softx.2020.100609>](https://doi.org/10.1016/j.softx.2020.100609)).

License GPL-3 | file LICENSE

URL <https://github.com/nanhung/pksensi>,

<https://nanhung.github.io/pksensi/>

BugReports <https://github.com/nanhung/pksensi/issues>

**Depends**  $R$  ( $>= 4.1$ )

Imports ggplot2, data.table, deSolve, foreach, parallel, doParallel

Suggests covr, knitr, httk, rmarkdown, testthat

VignetteBuilder knitr

Encoding UTF-8

LazyData true

RoxygenNote 7.2.1

Language en-US

NeedsCompilation no

Author Nan-Hung Hsieh [aut, cre] (<<https://orcid.org/0000-0003-0163-2766>>), Brad Reisfeld [ctb] (<<https://orcid.org/0000-0003-1310-1495>>), Weihsueh A. Chiu [ctb] (<<https://orcid.org/0000-0002-7575-2368>>)

Maintainer Nan-Hung Hsieh <d99622005@ntu.edu.tw>

Repository CRAN

Date/Publication 2022-09-21 18:20:02 UTC

# <span id="page-1-0"></span>R topics documented:

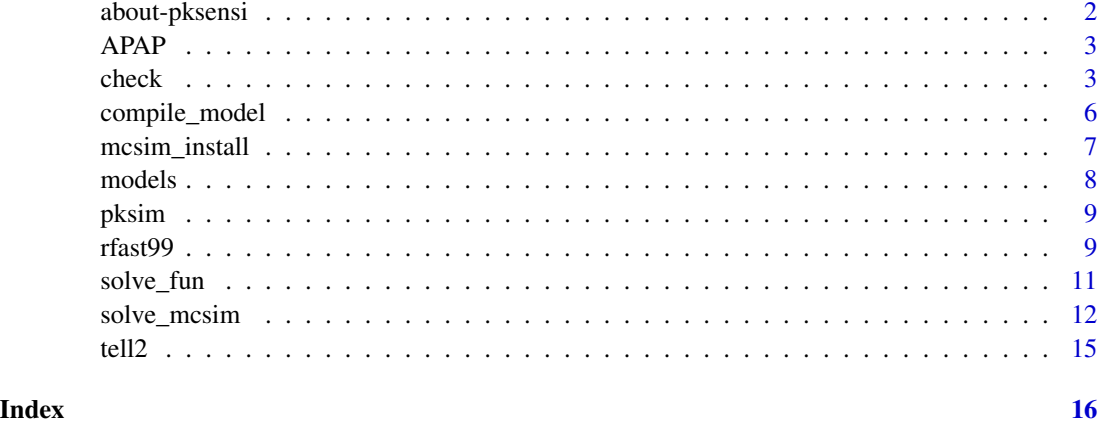

about-pksensi *About* pksensi *package*

#### **Description**

Applying a global sensitivity analysis approach to reduce parameter dimensionality in physiologically based kinetic modeling and evaluate the robustness of the algorithm under the given sampling number.

# Details

The "extended Fourier amplitude sensitivity testing (eFAST)", a variance-based sensitivity analysis method is used to estimate the parameter impact on model output (Saltelli et al. 1999). The eFAST is the effective algorithm to determine the influential parameter in physiologically-based pharmacokinetic model calibration (Hsieh et al. 2018). The eFAST algorithm is sourced from sensitivity package but implemented the random-phase shift to evaluating the robustness of sensitivity measurement under the given sample size.

#### References

Saltelli, A., Tarantola, S., & Chan, K. S. (1999). A quantitative model-independent method for global sensitivity analysis of model output. *Technometrics*, 41, 39-56.

Hsieh, N. H., Reisfeld, B., Bois, F. Y., & Chiu, W. A. (2018). Applying a global sensitivity analysis workflow to improve the computational efficiencies in physiologically-based pharmacokinetic modeling. *Frontiers in Pharmacology*, 9, 588.

Hsieh, N-H., Reisfeld B., and Chiu W.A., (2020). pksensi: An R package to apply global sensitivity analysis in physiologically based kinetic modeling *SoftwareX*, 12, 100609.

<span id="page-2-0"></span>

The Acetaminophen dataset contains a human experiment of pharmacokinetic data for acetaminophen and it's major metabolites acetaminophen-glucuronide and acetaminophen-sulfate.

#### Usage

APAP

# Format

A data frame containing the following columns:

- Wt: averaged weight of the study population (kg).
- Dose: given oral dose of acetaminophen administered (mg/kg).
- Time: time after drug administration (hr).
- APAP: concentration of acetaminophen in the sample (mg/L).
- AG: concentration of acetaminophen-glucuronide in the sample (mg/L).
- AS: concentration of acetaminophen-sulfate in the sample (mg/L).
- Study: sourced reference.

#### References

Zurlinden, T. J., & Reisfeld, B. (2016). Physiologically based modeling of the pharmacokinetics of acetaminophen and its major metabolites in humans using a Bayesian population approach. *European journal of drug metabolism and pharmacokinetics*, 41(3), 267-280.

check *Check the Parameter Sensitivity*

#### Description

Visualize and check the sensitivity (or convergence) measurement with the given result.

### Usage

```
check(x, times, vars, cutoff, out)
heat_check(
 x,
 order = c("first order", "interaction", "total order"),
  vars = NULL,
  times = NULL,
  index = "SI",cutoff = c(0.05, 0.1),level = T,
  text = F,
  show.al1 = FALSE)
## S3 method for class 'rfast99'
plot(x, vars = 1, cutoff = 0.1, ...)## S3 method for class 'rfast99'
print(x, \ldots)
```
### Arguments

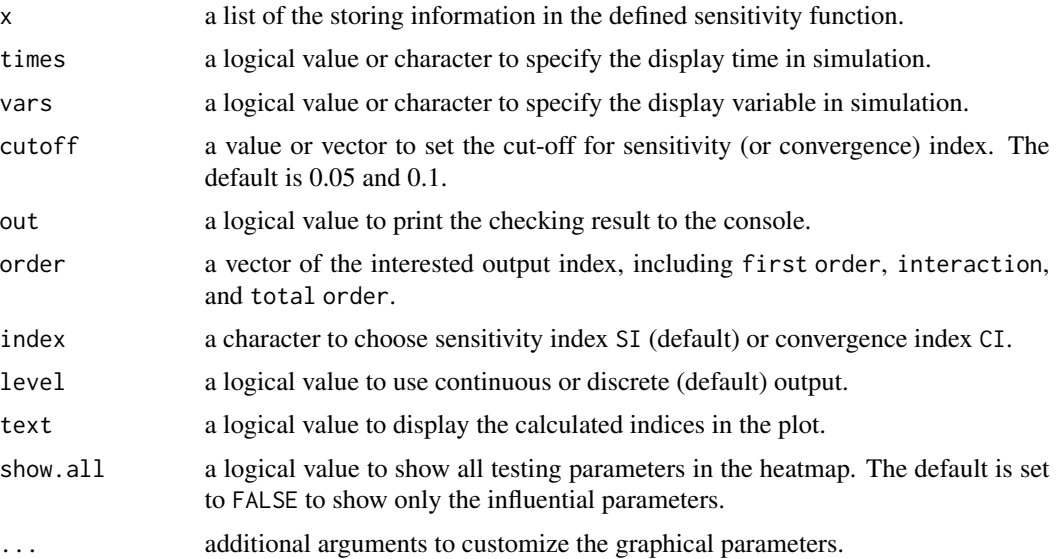

### Details

The convergence of sensitivity indices for each parameter is using the approach proposed by Sarrazin et al. (2016). This method quantitatively assesses the convergence by computing the range of 95\ Using the global approach based on the heatmap visualization combined with the index "cutoff," can systematically distinguish between "influential" and "non-influential" parameters (Hsieh et al. 2018).

#### <span id="page-4-0"></span>check 5

#### Value

The print function returns sensitivity and convergence indices with given time-step in the console. The check method provides the summary of parameter sensitivity and convergence according to the given cutoff. It can distinguish the influential and non-influential parameter by the providing value of cutoff. The plot function can generate the time-course functional outputs of first order and interaction indices for each parameter. The default output is the first model variable. The heat\_check provides a convenient way to visualize and distinguish the influential and non-influential parameter by the setting cut-off. The convergence index can examine the stability of the sensitivity index. To check convergence, be sure to conduct the replication in rfast99.

# References

Sarrazin, F., Pianosi, F., & Wagener, T. (2016). Global Sensitivity Analysis of environmental models: Convergence and validation. *Environmental Modelling & Software*, 79, 135–152.

Hsieh, N. H., Reisfeld, B., Bois, F. Y., & Chiu, W. A. (2018). Applying a global sensitivity analysis workflow to improve the computational efficiencies in physiologically-based pharmacokinetic modeling. *Frontiers in Pharmacology*, 9, 588.

# See Also

[tell2](#page-14-1)

```
q \leftarrow "qunif"
q.arg \le list(list(min = 0.6, max = 1),
  list(min = 0.5, max = 1.5),
  list(min = 0.02, max = 0.3),
  list(min = 20, max = 60))params <- c("F","KA","KE","V")
set.seed(1234)
x \le rfast99(params = params, n = 200, q = q, q \text{ arg} = q \text{ arg}, rep = 20)
time <- c(0.25, 0.5, 1, 2, 4, 6, 8, 12, 24)
out <- solve_fun(x, model = FFPK, time = time, vars = "output")
# Check results of sensitivity measures
check(out)
plot(out)
heat_check(out, show.all = TRUE)
heat_check(out, index = "CI")
```
<span id="page-5-0"></span>

The compile\_model is used to compile the model code that is written under C or GNU MCSim format and generate the executable program in numerical analysis.

#### Usage

```
compile_model(
  mName,
  application = "mcsim",
  use_model_file = TRUE,
 mcsim_dir = NULL,
  mod\_dir = NULL)
```
#### Arguments

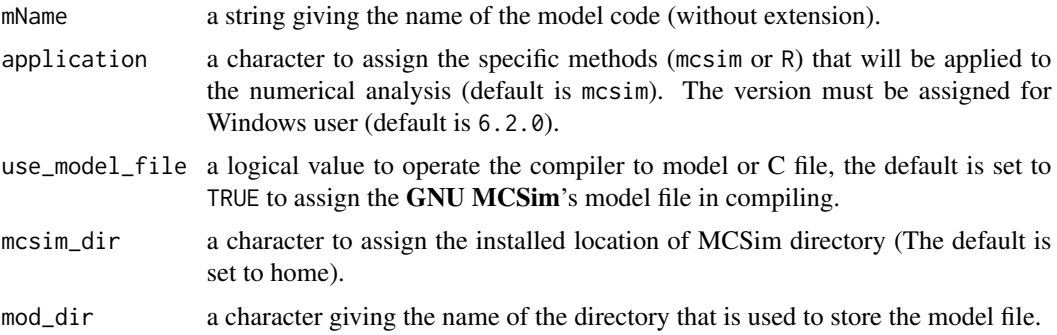

### Details

Generally, the solving function through GNU MCSim can provide faster computing speed than exporting C in R. Therefore, this function set use\_model\_file = TRUE and application = 'mcsim' as a default setting, suggesting to use GNU MCSim as main solver to solve the differential equation. To compile model code in Windows, be sure to install Rtools (rtools40) first. In addition, the version of GNU MCSim should provide to conduct model compiling in Windows.

#### Value

The default application is set to 'mcsim' to generate the executable program to solve differential equations by GNU MCSim. If application = 'R', the function will compile and create dynamiclink libraries (.dll) on Windows and shared objects (.so) on Unix-likes systems (e.g., Linux and MacOS) that can link with deSolve solver.

<span id="page-6-0"></span>

Download the latest or specific version of GNU MCSim from the official website ([https://www.](https://www.gnu.org/software/mcsim/) [gnu.org/software/mcsim/](https://www.gnu.org/software/mcsim/)) and install it to the system directory.

### Usage

```
mcsim_install(version = "6.2.0", install_dir = NULL, mxstep = 5000)
```
mcsim\_version()

set\_rtools40\_path()

#### **Arguments**

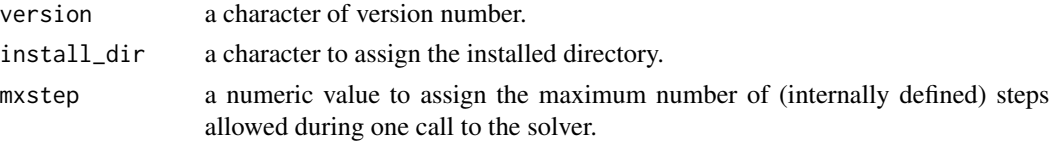

#### Details

This function aims to help users download (source: https://ftp.gnu.org/gnu/mcsim/) and install GNU MCSim more easily. However, if you can not install it through this function. The additional way is to follow the instruction and install it manually: [https://www.gnu.org/software/](https://www.gnu.org/software/mcsim/mcsim.html#Installation) [mcsim/mcsim.html#Installation](https://www.gnu.org/software/mcsim/mcsim.html#Installation)

The default mxstp is setting to 5000. The user can increase mxstp to avoid possible error return. If you meet any error when conduct sensitivity analysis, you can use this function to re-install GNU MCSim and set the higher mxstp. The default installed directory is under /home/username (Linux), /Users/username (MacOS), and C:/Users/username/Documents (windows). To install GNU MCSim in Windows, be sure to install Rtools first. The current suggested Rtools version is 4.0.

# Functions

- mcsim\_version(): Return the version number.
- set\_rtools40\_path(): the function to set Rtools40 path

# References

Bois, F. Y., & Maszle, D. R. (1997). MCSim: a Monte Carlo simulation program. *Journal of Statistical Software*, 2(9): 1–60.

<https://www.gnu.org/software/mcsim/>

<span id="page-7-0"></span>

The example PK model that were used in sensitivity testing. Three examples are included: Flip-flop pharmacokinetic model, one-compartment toxicokinetic model from httk (Pearce et al. 2017), and acetaminophen pharmacokinetic model (Zurlinden et al. 2016).

#### Usage

FFPK(params, time, dose = 1)

pbtk1cpt\_model()

pbpk\_apap\_model()

#### Arguments

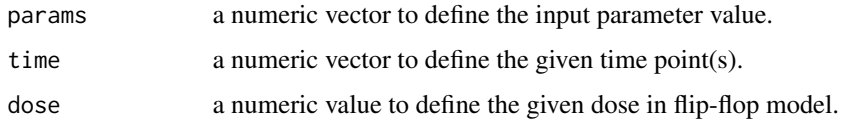

# Functions

- pbtk1cpt\_model(): Download pbtk1cpt.model file.
- pbpk\_apap\_model(): Download pbpk\_apap.model file.

#### References

Pearce, R. G., Setzer, R. W., Strope, C. L., Wambaugh, J. F., & Sipes, N. S. (2017). httk: R package for high-throughput toxicokinetics. *Journal of Statistical Software*, 79(4), 1-26.

Zurlinden, T. J., & Reisfeld, B. (2016). Physiologically based modeling of the pharmacokinetics of acetaminophen and its major metabolites in humans using a Bayesian population approach. *European journal of drug metabolism and pharmacokinetics*, 41(3), 267-280.

```
params <- c(F = 0.9, KA = 1.2, KE = 0.2, V = 1.5)t \leq - \text{seq}(0, 12, 0.1)C <-FFPK(params = params, time = t)
plot(t, C, type = "l", xlab = "time", ylab = "concentration")
```
<span id="page-8-1"></span><span id="page-8-0"></span>Create the PK profile of the output results based on the given parameter (uncertainty analysis). This function is used to visualize the corresponding output PK profile from the input parameters in sensitivity analysis. If there are multiple outputs in model, the generated result will be the first model variable (default). A PK plot is generated with median, 25\

#### Usage

pksim(y, vars = 1,  $log = F$ , legend = T, ...)

#### Arguments

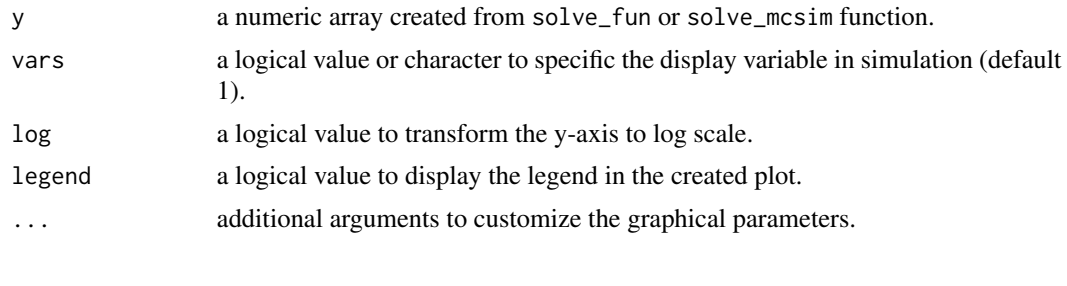

rfast99 *Extended Fourier Amplitude Sensitivity Test with Random Phase Shift*

#### Description

Applying the extended Fourier amplitude sensitivity Test algorithm to create the numeric sequences for each parameter (Saltelli et al. 1999). Each sequence is random generated based on the random phase shift approach. It is an extension based on the fast99 function in sensitivity package.

#### Usage

```
rfast99(
 params,
 n,
 M = 4,
  omega = NULL,
 q = NULL,q.arg = NULL,
  replicate = 5,
  conf = 0.95)
```
#### Arguments

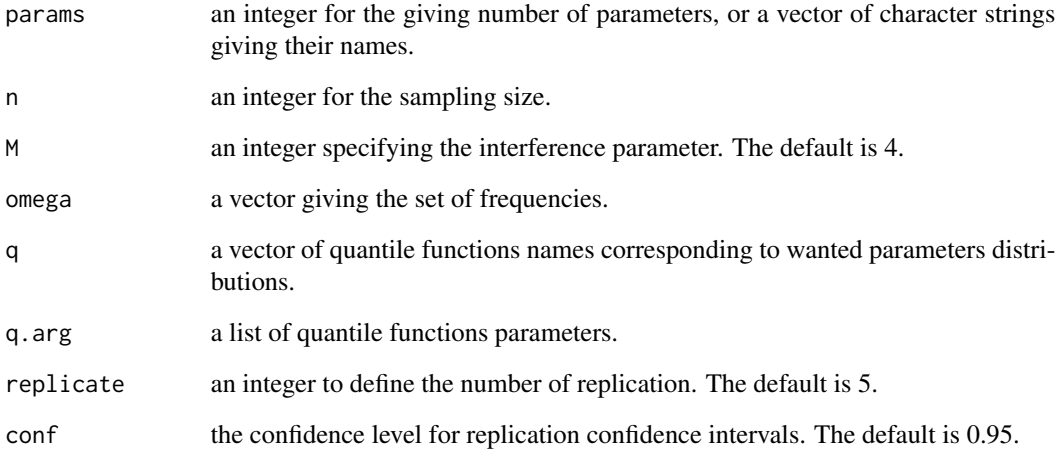

# Value

The returned parameter value will be stored in an array with c(model evaluation, replication, parameters).

## References

Saltelli, A., Tarantola, S., & Chan, K. S. (1999). A quantitative model-independent method for global sensitivity analysis of model output. *Technometrics*, 41, 39-56.

Cukier, R. I., Levine, H. B., & Shuler, K. E. (1978). Nonlinear sensitivity analysis of multiparameter model systems. *Journal of Computational Physics*, 26, 1–42.

```
# Generate the parameter matrix with 20 replications
q \leftarrow "qunif"
q.arg \le list(min = 0, max = 1)
set.seed(1234)
x <- rfast99(params = 3, n = 100, replicate = 20, q = q, q.arg = q.arg)
dim(x$a) # the array of c(model evaluation, replication, parameters).
## Not run:
save(x, file = "input\_parameters.rda")## End(Not run)
```
<span id="page-10-0"></span>

Solve time-dependent quantities/concentrations of different variables in PK model through the imported ode function in deSolve package. It can also be used to solve the function with analytical solution.

# Usage

```
solve_fun(
  x,
  time = NULL,
  initParmsfun = "initParms",
  initState,
 dllname = NULL,
  func = "derivs",
  initfunc = "initmod",
 outnames,
 method = "lsode",
 rtol = 1e-08,
 atol = 1e-12,
 model = NULL,lnparam = F,
  vars = NULL,
  tell = T,
  ...
)
```
# Arguments

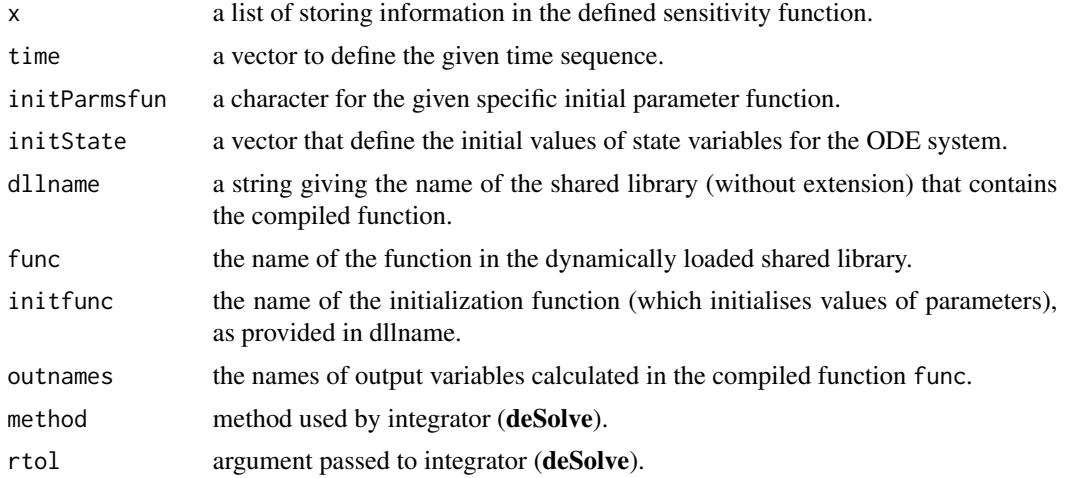

<span id="page-11-0"></span>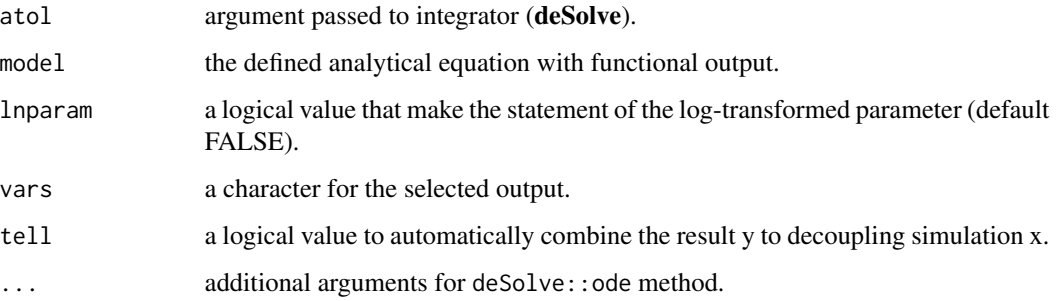

# References

Soetaert, K. E., Petzoldt, T., & Setzer, R. W. (2010). Solving differential equations in R: package deSolve. *Journal of Statistical Software*, 33(9), 1–25.

#### See Also

#### [pksim](#page-8-1)

#### Examples

```
q <- "qunif"
q.arg \le list(list(min = 0.6, max = 1.0),
list(min = 0.5, max = 1.5),
list(min = 0.02, max = 0.3),
list(min = 20, max = 60)params <- c("F","KA","KE","V")
set.seed(1234)
x \leq r fast99(params = params, n = 200, q = q, q \cdot arg = q \cdot arg, rep = 20)
time \leq seq(from = 0.25, to = 12.25, by = 0.5)
y \le - solve_fun(x, model = FFPK, time = time, vars = "output")
pksim(y) # Visualize uncertainty of model output
```
solve\_mcsim *Solve PK Model Through* GNU MCSim

# Description

Solve the differential equations of time-dependent quantity/concentration in different tissues/compartments through GNU MCSim.

solve\_mcsim 13

# Usage

```
solve_mcsim(
  x,
 mName,
  infile.name = NULL,
 outfile.name = NULL,
  setpoint.name = NULL,
 params = NULL,
  vars = NULL,
  times = NULL,
  condition = NULL,
  generate.infile = T,
  tell = T,
  rtol = 1e-06,
  atol = 1e-06,
 monte_carlo = NULL,
 dist = NULL,q.\arg = NULL,parallel = 1
\mathcal{L}generate_infile(
 mod = NULL,infile.name = NULL,
 outfile.name = NULL,
  params = NULL,
  vars,
  times,
  condition,
  rtol = 1e-06,
 atol = 1e-06,
 monte_carlo = NULL,
 dist = NULL,
  q.arg = NULL
)
```
### Arguments

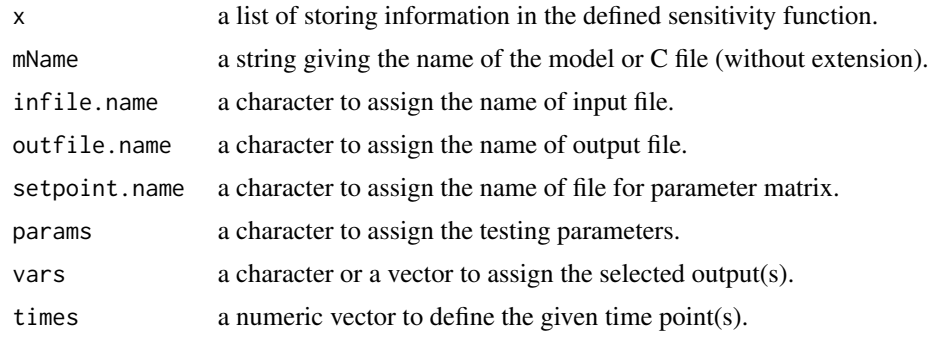

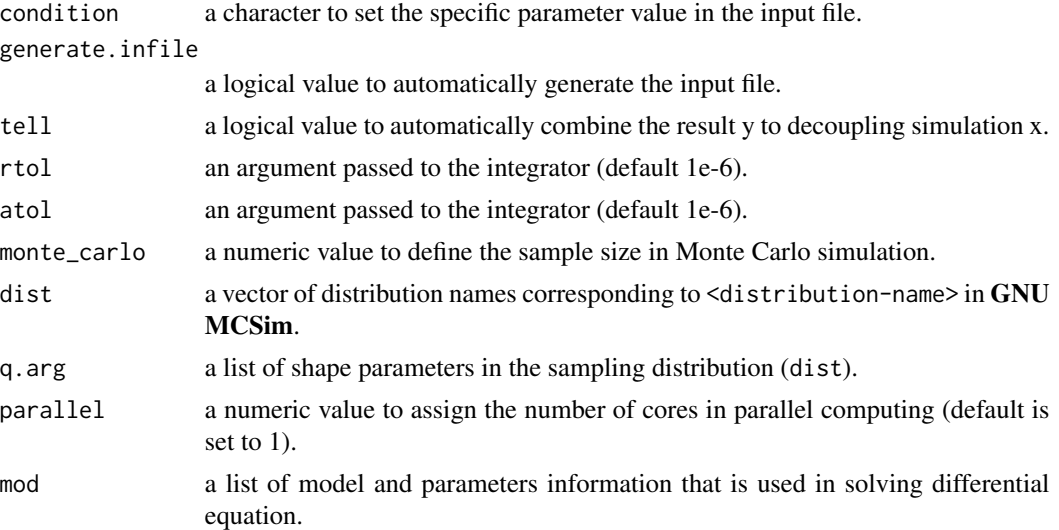

### Details

This function allows users to use external data file that assigned in setpoint.name as parameter matrix. If you want to use it, be sure to define n and setpoint.name.

#### Value

The output result is the 4-dimension array with c(model evaluations, replications, time-points, output variables).

#### Functions

- solve\_mcsim(): Numerical analysis for the PK model by GNU MCSim.
- generate\_infile(): Generate the GNU MCSim input file.

```
## Not run:
pbtk1cpt_model()
mName <- "pbtk1cpt"
compile_model(mName)
q \leftarrow "qunif"
q.arg \le list(list(min = 0.4, max = 1.1),
              list(min = 0.1, max = 0.4),list(min = 1.0, max = 3.0))params <- c("vdist", "ke", "kgutabs")
set.seed(1234)
x \le rfast99(params = params, n = 200, q = q, q.arg = q.arg, rep = 20)
```

```
infile.name <- "example.in"
outfile.name <- "example.csv"
vars <- "Ccompartment"
t \le - seq(from = 0.25, to = 12.25, by = 0.5)
y \le -\text{solve\_mcsim}(x, \text{ mName = mName}, \text{ infinite.name = infinite.name},setpoint.name = "setpoint.dat",
                  outfile.name = outfile.name, params = params, vars = vars, time = t,
                  condition = "Agutlument = 10")
pksim(y)
## End(Not run)
```
# <span id="page-14-1"></span>tell2 *The Decoupling Simulations*

#### Description

Integrate the decoupling simulations (parameter sequences) and estimation results to compute the sensitivity measures.

#### Usage

tell2(x, y)

#### Arguments

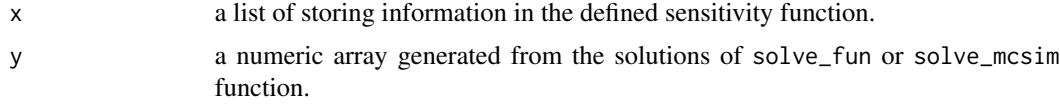

# Source

This function is based on tell function in sensitivity package, which is an S3 generic method to estimate sensitivity measures by combining sensitivity object (rfast99) and external simulation results.

# <span id="page-15-0"></span>Index

∗ datasets APAP, [3](#page-2-0) about-pksensi, [2](#page-1-0) APAP, [3](#page-2-0) check, [3](#page-2-0) compile\_model, [6](#page-5-0) FFPK *(*models*)*, [8](#page-7-0) generate\_infile *(*solve\_mcsim*)*, [12](#page-11-0) heat\_check *(*check*)*, [3](#page-2-0) mcsim\_install, [7](#page-6-0) mcsim\_version *(*mcsim\_install*)*, [7](#page-6-0) models, [8](#page-7-0) pbpk\_apap\_model *(*models*)*, [8](#page-7-0) pbtk1cpt\_model *(*models*)*, [8](#page-7-0) pksensi-package *(*about-pksensi*)*, [2](#page-1-0) pksim, [9,](#page-8-0) *[12](#page-11-0)* plot.rfast99 *(*check*)*, [3](#page-2-0) print.rfast99 *(*check*)*, [3](#page-2-0) rfast99, [9](#page-8-0) set\_rtools40\_path *(*mcsim\_install*)*, [7](#page-6-0)

solve\_fun, [11](#page-10-0) solve\_mcsim, [12](#page-11-0)

tell2, *[5](#page-4-0)*, [15](#page-14-0)